#### Министерство науки и высшего образования Российской Федерации Федеральное государственное бюджетное образовательное учреждение высшего образования "Амурский государственный университет"

УТВЕРЖДАЮ Проректор по учебной и научной работе Лейфа А.В. Лейфа 26 июня 2024 г.

## РАБОЧАЯ ПРОГРАММА «ПРОЕКТНАЯ ГРАФИКА И СКЕТЧИНГ»

Направление подготовки 54.03.01 Дизайн

Направленность (профиль) образовательной программы – Графический дизайн

Квалификация выпускника – Бакалавр

Год набора – 2024

Форма обучения – Очная

Курс 2,3 Семестр 4,5,6

Зачет 4,5 сем

Зачет с оценкой 6 сем

Общая трудоемкость дисциплины 216.0 (академ. час), 6.00 (з.е)

Составитель А.В. Рахманова, старший преподаватель, Факультет дизайна и технологии Кафедра дизайна

Рабочая программа составлена на основании Федерального государственного образовательного стандарта ВО для направления подготовки 54.03.01 Дизайн, утвержденного приказом Министерства науки и высшего образования Российской Федерации от 13.08.20 № 1015

Рабочая программа обсуждена на заседании кафедры дизайна

12.03.2024 г. , протокол № 7

Заведующий кафедрой Гаврилюк Е.А. Гаврилюк

Учебно-методическое управление Выпускающая кафедра

СОГЛАСОВАНО СОГЛАСОВАНО

#### СОГЛАСОВАНО СОГЛАСОВАНО

Чалкина Н.А. Чалкина Гаврилюк Е.А. Гаврилюк 26 июня 2024 г. 26 июня 2024 г.

Научная библиотека Центр цифровой трансформации и технического обеспечения

Петрович О.В. Петрович Тодосейчук А.А. Тодосейчук 26 июня 2024 г. 26 июня 2024 г.

#### **1. ЦЕЛИ И ЗАДАЧИ ОСВОЕНИЯ ДИСЦИПЛИНЫ**

#### **Цель дисциплины:**

- применение на практике полученных теоретических знаний по композиции, психологии, физике цвета, шрифтовой и компьютерной графике для создания различных проектно- графических изображений с применением различных методов, техник и материалов проектной графики.

#### **Задачи дисциплины:**

— изучение основных теоретических сведений о значении графической разработки проекта, о выразительных графических средствах и приемах эскизирования;

— освоение приемов и способов работы с различными графическими материалами;

— знакомство с основными изобразительными средствами проектной графики, многообразием текстур, фактур и их графическим и цветовым рисунком;

— овладение основным комплексом умений и навыков владения всем арсеналом средств реализации своих идей в эскизах;

— создание проектных эскизов в различных техниках подачи;

— формирование основ для выработки и дальнейшего совершенствования собственного стиля профессиональной графики.

#### **2. МЕСТО ДИСЦИПЛИНЫ В СТРУКТУРЕ ОБРАЗОВАТЕЛЬНОЙ ПРОГРАММЫ**

Дисциплина Б1.В.ДЭ.01.01 «Проектная графика и скетчинг» относится к дисциплинам по выбору вариативной части ОП и формирует у бакалавров по направлению подготовки 54.03.01 «Дизайн» набор знаний, умений, навыков и компетенций. Для успешного освоения дисциплины «Проектная графика и скетчинг» бакалавр должен освоить материал предшествующих дисциплин:

а) «Академический рисунок»;

б) «Рисунок для профессиональной деятельности».

Дисциплина «Проектная графика и скетчинг» является предшествующей и необходима для успешного усвоения последующих дисциплин:

а) «Основы производственного мастерства»;

б) «Проектирование в графическом дизайне»;

в) «Основы производственного мастерства».

Знания, полученные при изучении дисциплины «Проектная графика и скетчинг», могут быть использованы при прохождении практик (учебной, производственной, преддипломной), выполнении выпускных квалификационных работ и могут быть использованы для выполнения научно- исследовательской, художественной, проектной, информационно- технологической деятельности по направлению подготовки 54.03.01 «Дизайн».

#### **3. КОМПЕТЕНЦИИ ОБУЧАЮЩЕГОСЯ, ФОРМИРУЕМЫЕ В РЕЗУЛЬТАТЕ ОСВОЕНИЯ ДИСЦИПЛИНЫ И ИНДИКАТОРЫ ИХ ДОСТИЖЕНИЯ**

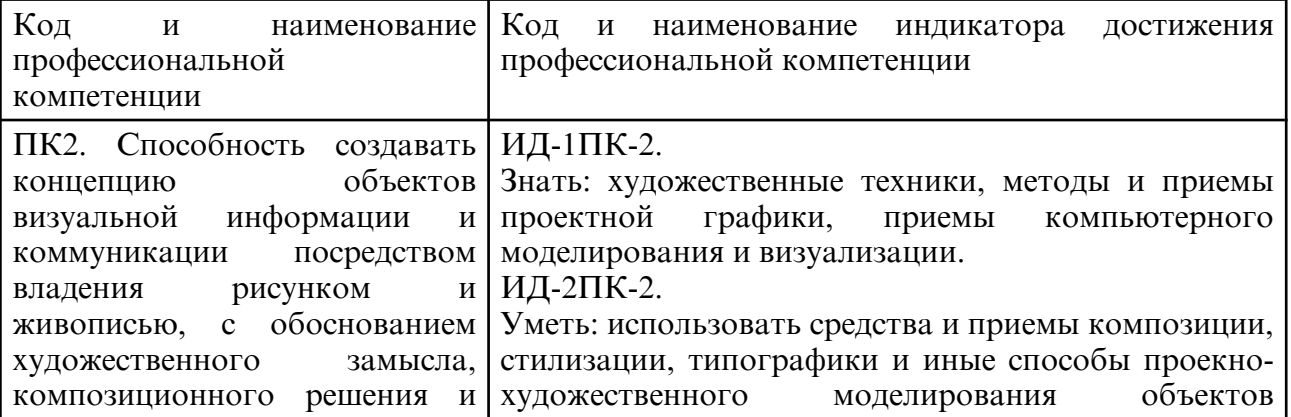

3.1 Профессиональные компетенции и индикаторы их достижения

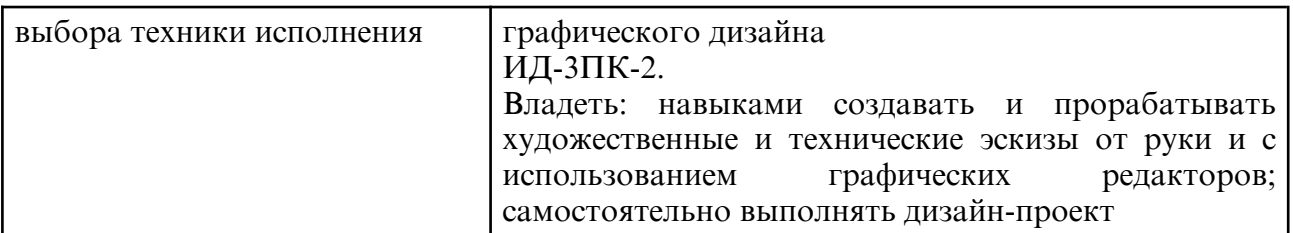

#### **4. СТРУКТУРА ДИСЦИПЛИНЫ**

Общая трудоемкость дисциплины составляет 6.00 зачетных единицы, 216.0 академических часов.

- $1 N_2 \pi / \pi$
- 2 Тема (раздел) дисциплины, курсовая работа (проект), промежуточная аттестация
- 3 Семестр
- 4 Виды контактной работы и трудоемкость (в академических часах)
- 4.1 Л (Лекции)
- 4.2 Лекции в виде практической подготовки
- 4.3 ПЗ (Практические занятия)
- 4.4 Практические занятия в виде практической подготовки
- 4.5 ЛР (Лабораторные работы)
- 4.6 Лабораторные работы в виде практической подготовки
- 4.7 ИКР (Иная контактная работа)
- 4.8 КТО (Контроль теоретического обучения)
- 4.9 КЭ (Контроль на экзамене)
- 5 Контроль (в академических часах)
- 6 Самостоятельная работа (в академических часах)
- 7 Формы текущего контроля успеваемости

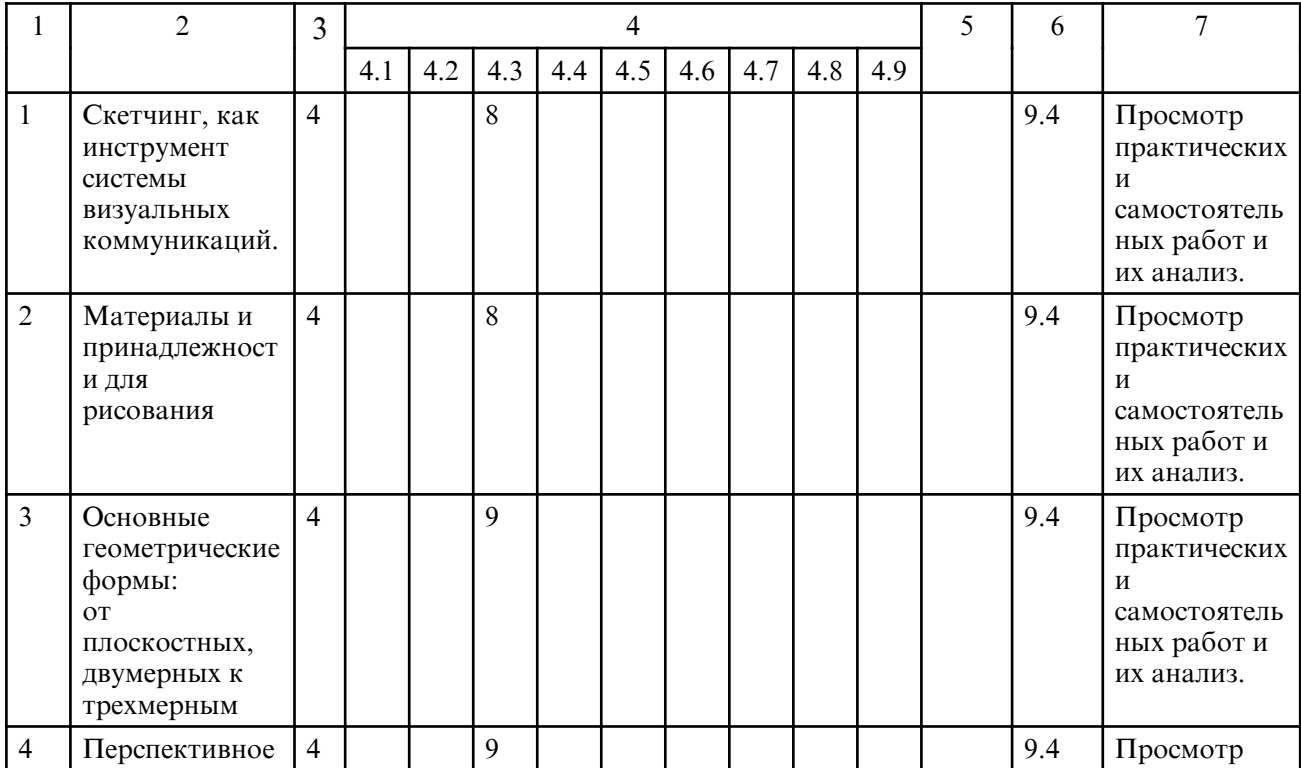

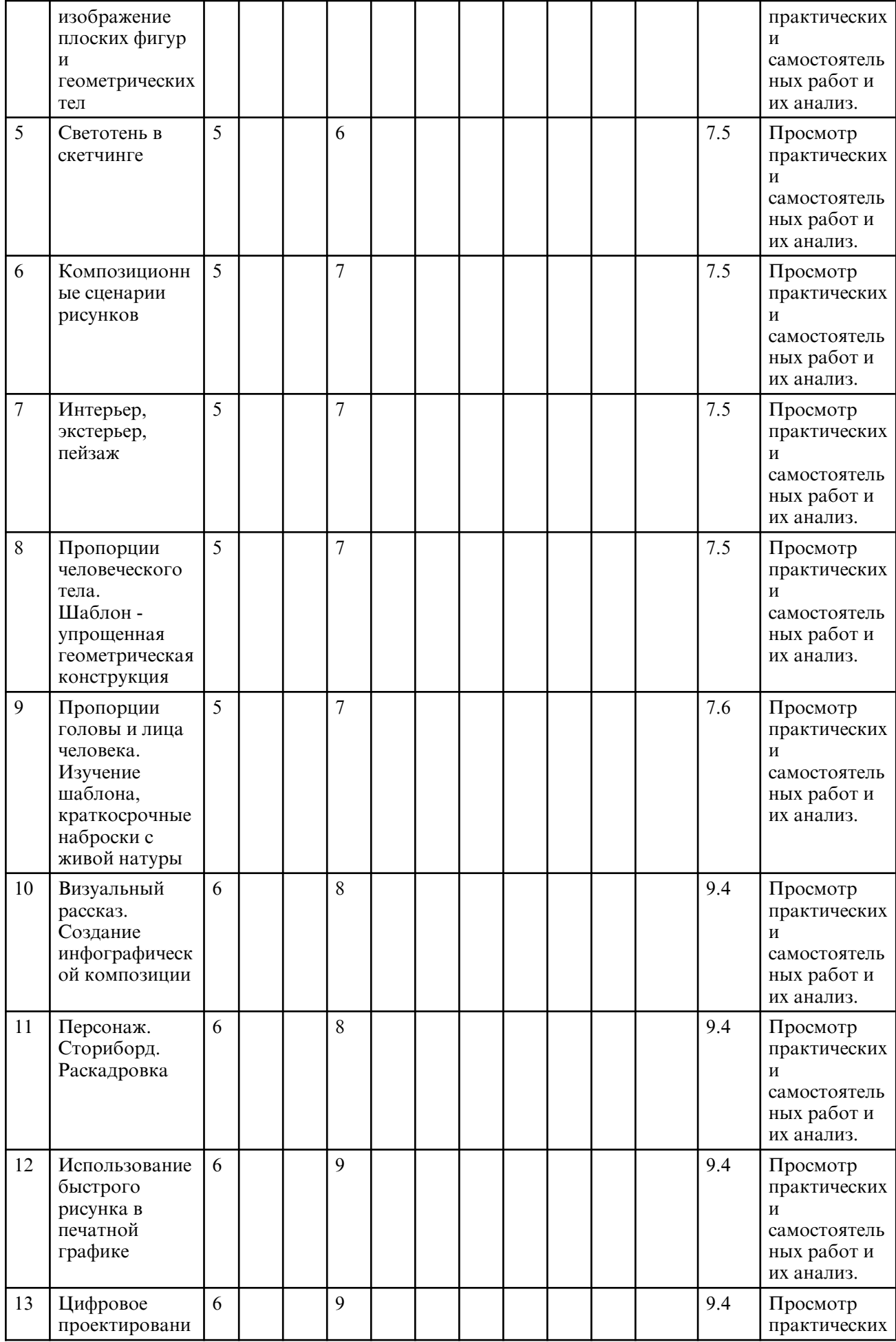

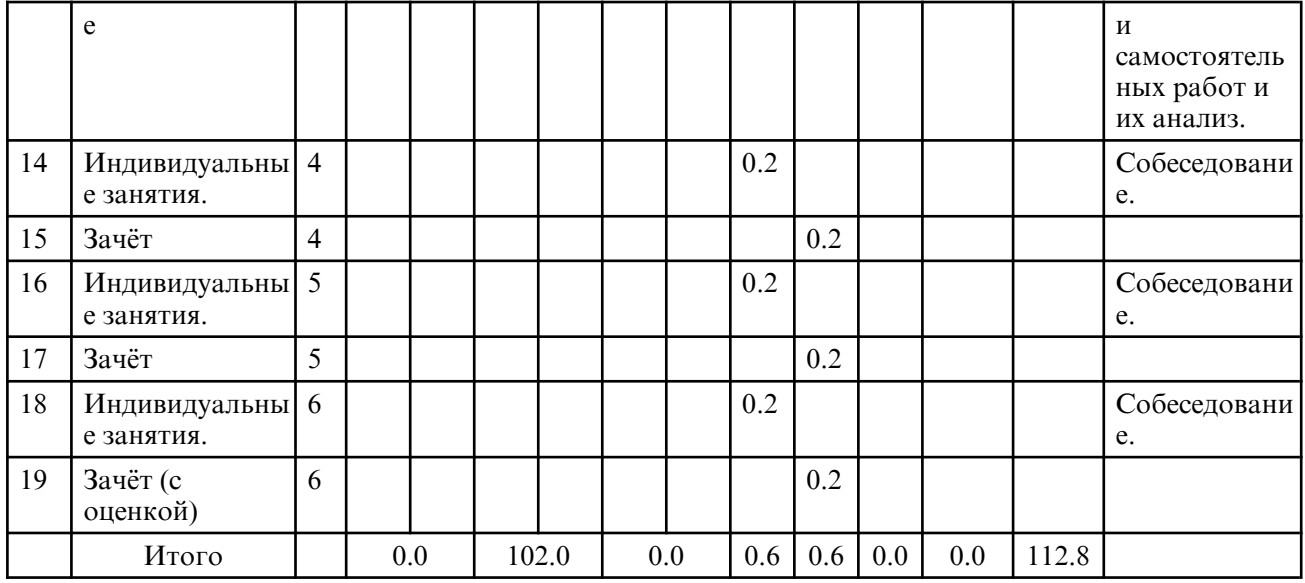

# **5. СОДЕРЖАНИЕ ДИСЦИПЛИНЫ**

## **5.1. Практические занятия**

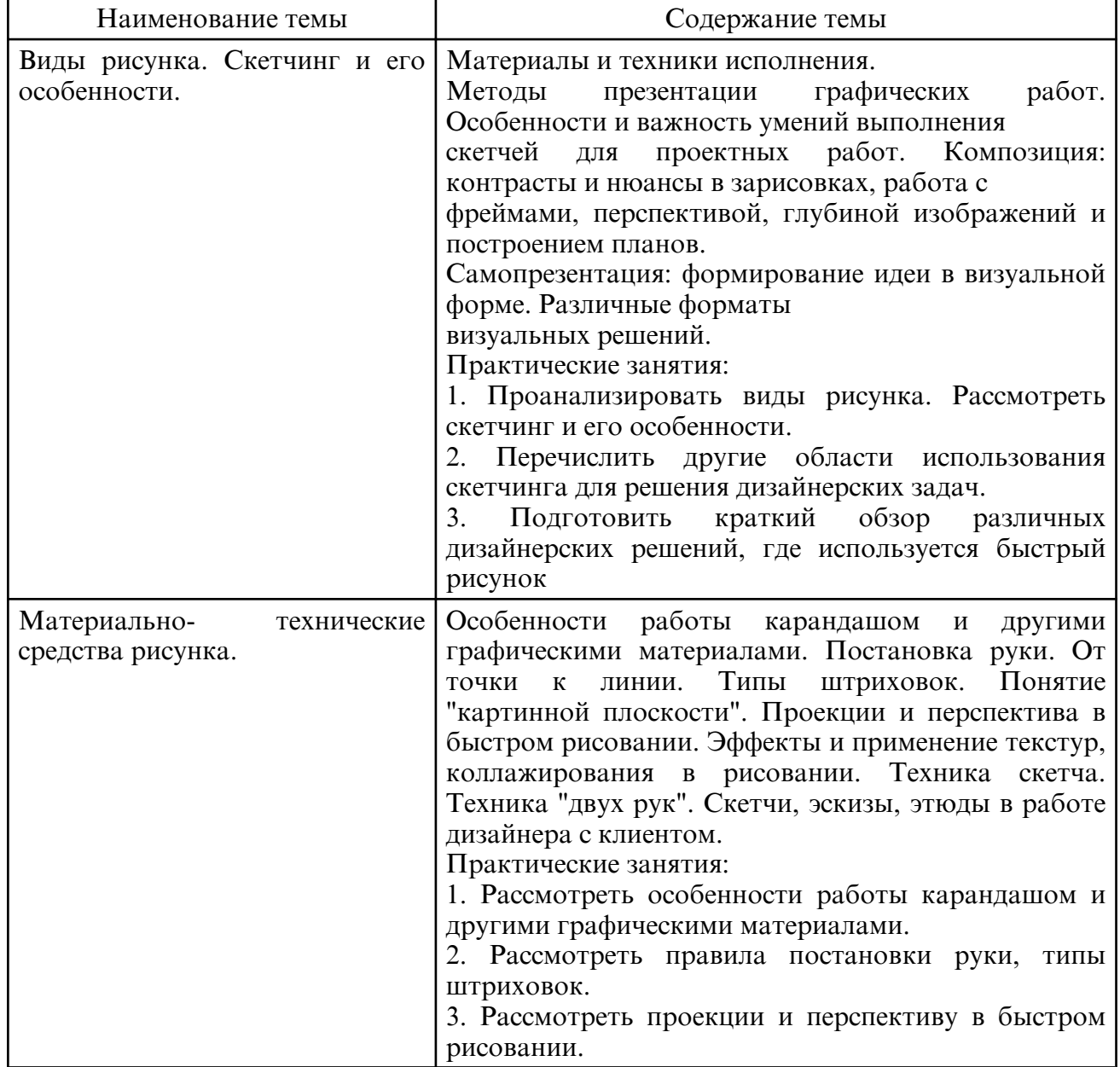

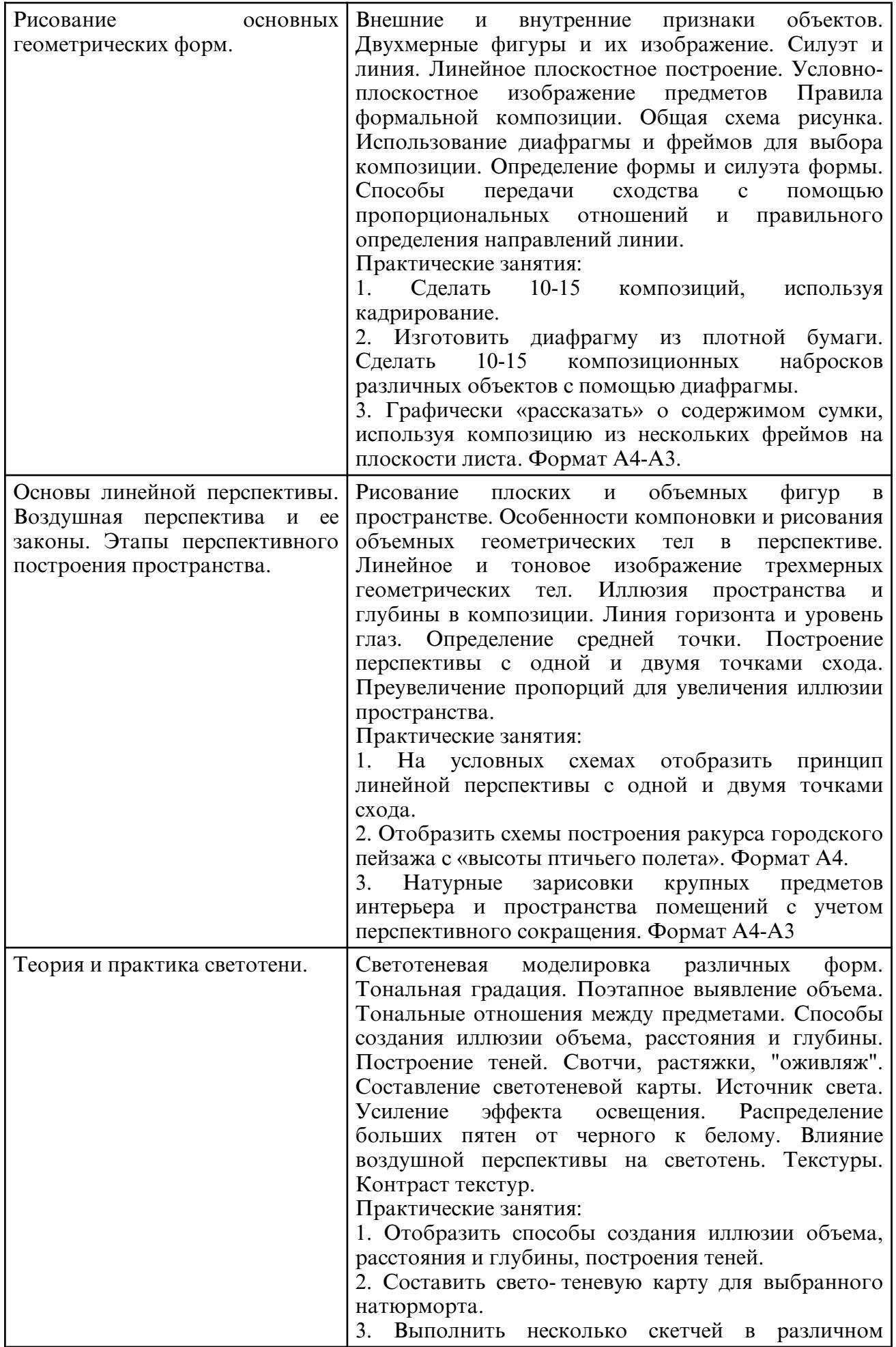

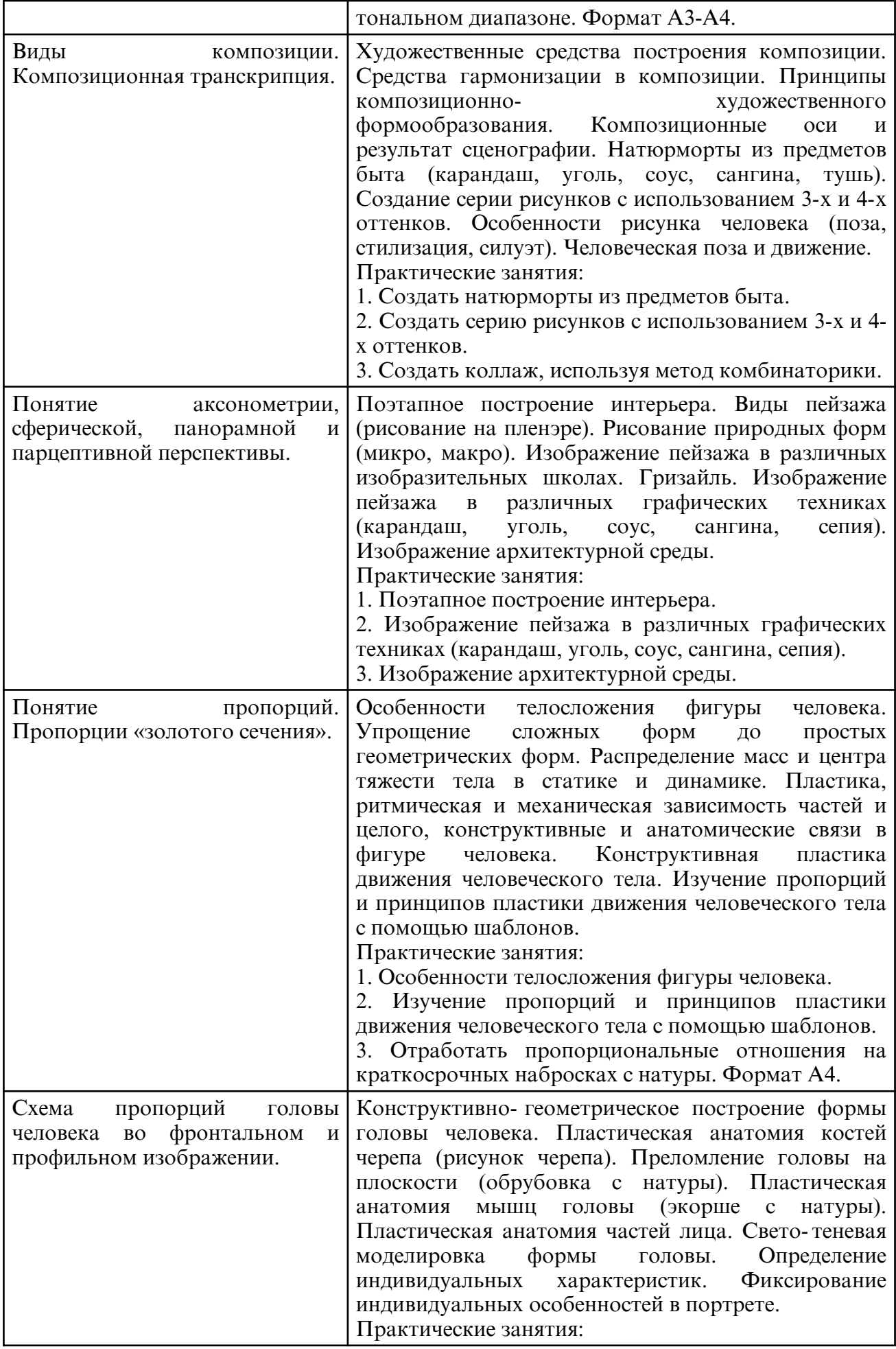

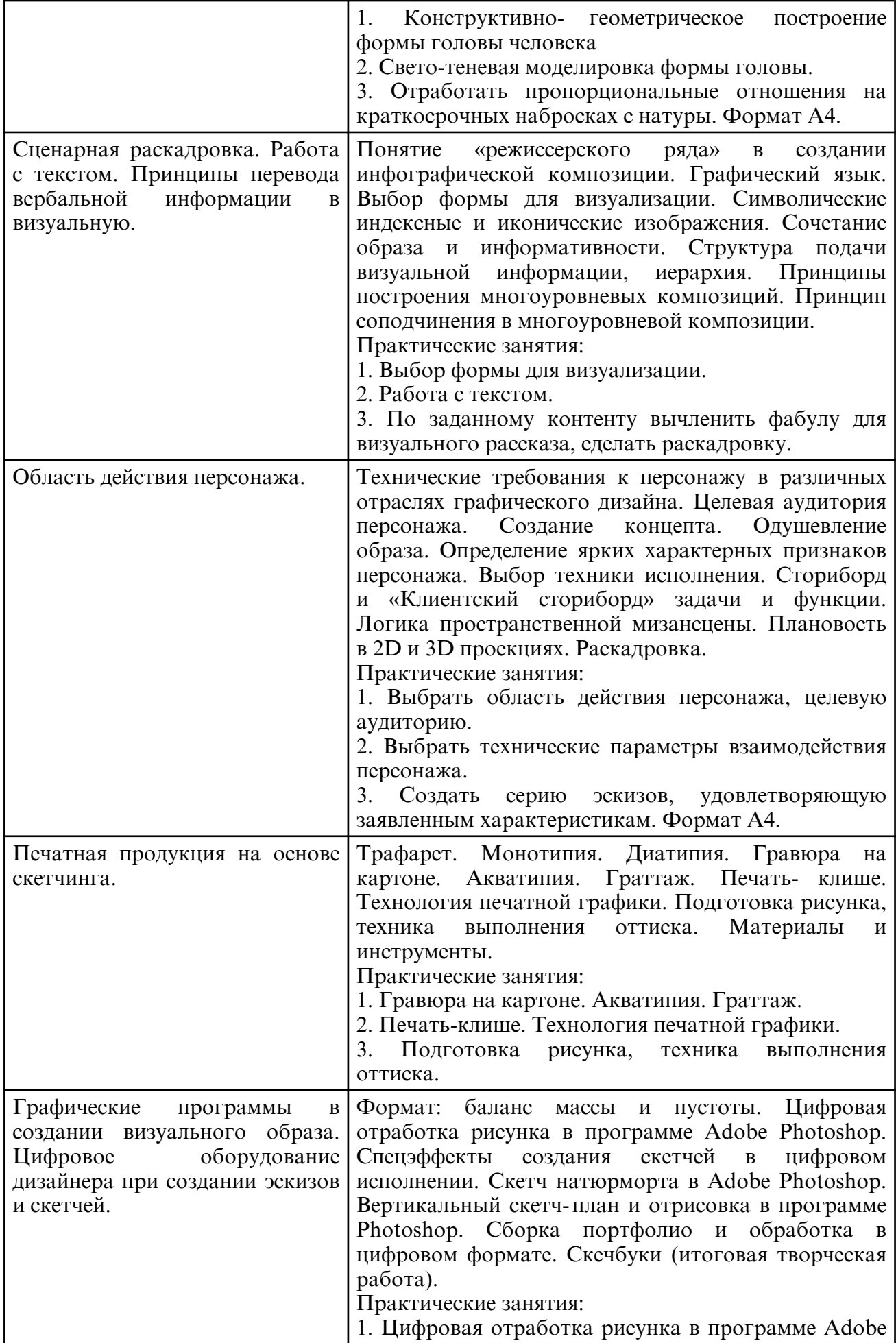

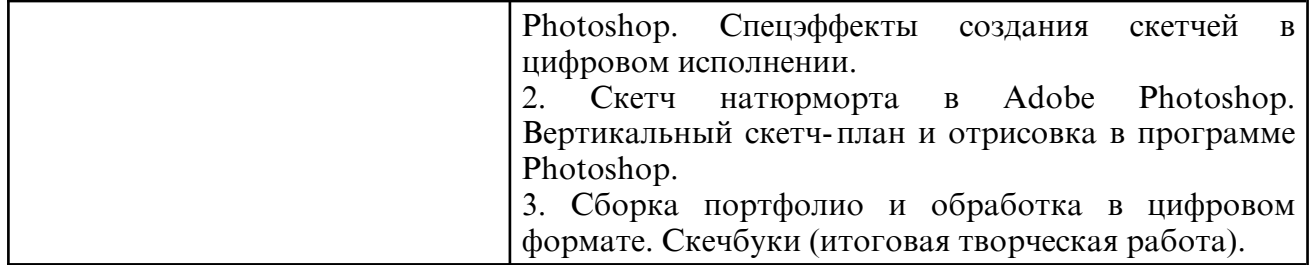

### **6. САМОСТОЯТЕЛЬНАЯ РАБОТА**

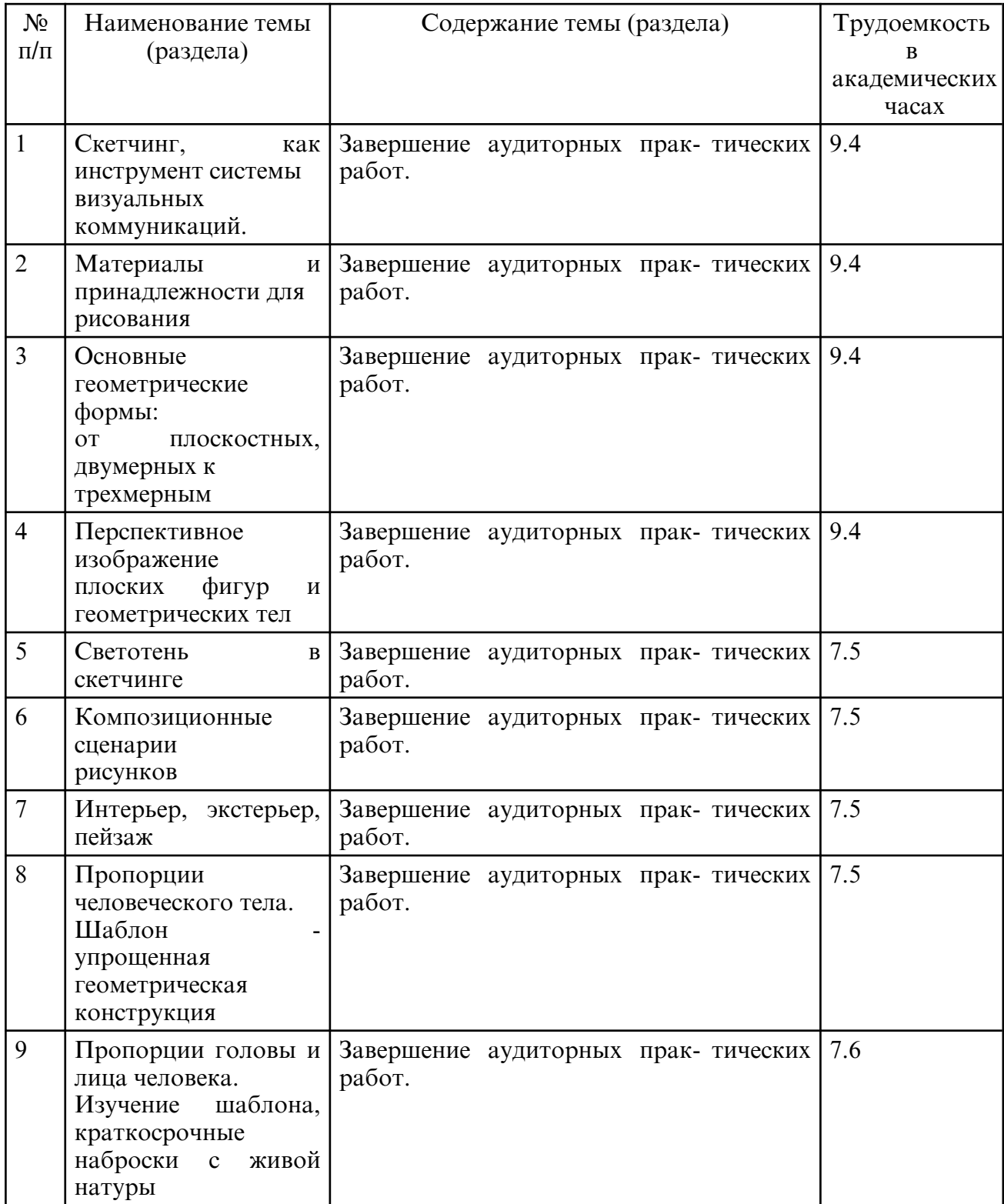

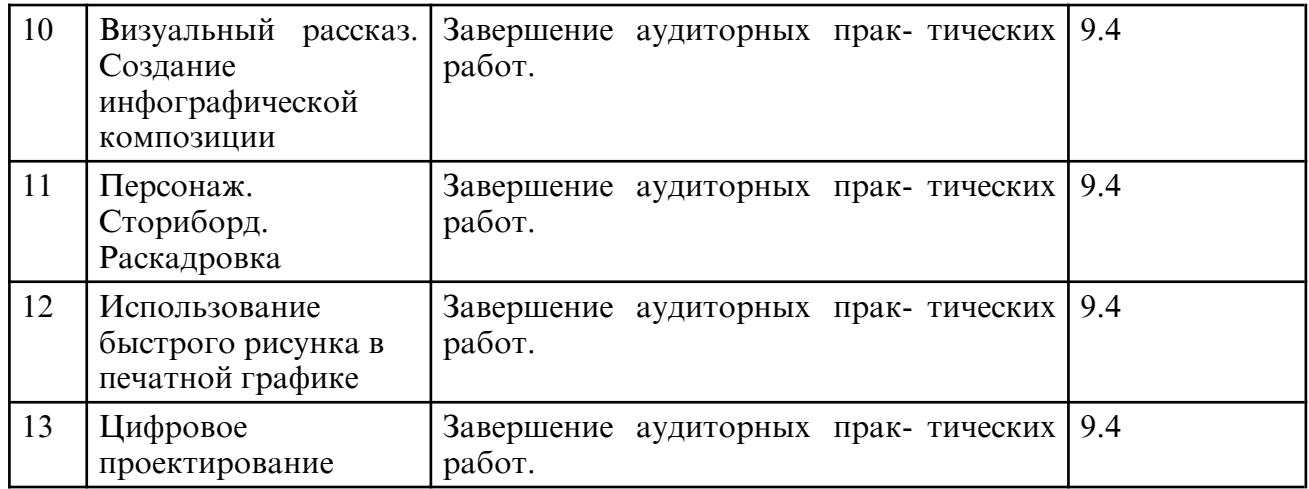

#### **7. ОБРАЗОВАТЕЛЬНЫЕ ТЕХНОЛОГИИ**

 Обучение студентов осуществляется на основе интеграции классических педагогических и графических информационно- компьютерных технологий, с применением электронных образовательных ресурсов, включающих в себя дидактические, методические и информационно- справочные материалы по дисциплине, а также программное обеспечение, которое позволяет использовать их для самостоятельного получения и контроля знаний.

Практические занятия проводятся как в традиционной форме, так и с использованием поисковых и индивидуальных графических заданий для закрепления теоретического материала. Значительную часть практических занятий составляет самостоятельная аудиторная работа по выполнению графических заданий.

Примерная структура практического занятия:

1. Организационная часть (проверка присутствующих, разделение на группы).

2. Мотивация к практической творческой деятельности.

3. Актуализация опорных знаний: преподаватель, задавая вопросы, извлекает из памяти студентов базовые сведения, необходимые для практического освоения темы занятия.

4. Разбор теоретического материала, необходимого для успешного выполнения практической творческой работы: рассказ преподавателя (микролекция), устный индивидуальный или фронтальный опрос студентов, беседа и т.п.

5. Общая ориентировочная основа самостоятельных действий студентов на занятии: преподаватель сообщает, что и как студенты должны делать, выполняя практическую работу.

6. Контроль успешности выполнения студентами творческих заданий: просмотр работ, устный индивидуальный или фронтальный опрос, консультации преподавателя в процессе выполнения студентом

практических заданий.

7. Просмотр. Коллективное и индивидуальное обсуждение творческих работ.

8. Подведение итогов, выводы, оценка практической деятельности.

9. Сообщение домашнего задания. Подготовка к практическим занятиям предполагает предварительную самостоятельную работу студентов в соответствии с методическими разработками по каждой запланированной теме.

Самостоятельная работа представляет собой обязательную часть дисциплины, выражаемую в зачетных единицах и выполняемую обучающимся в соответствии с заданиями преподавателя. Результат самостоятельной работы контролируется преподавателем. Самостоятельная работа может выполняться обучающимся в аудиториях, библиотеке, компьютерных классах, а также в домашних условиях. Самостоятельная работа обучающихся подкрепляется учебно- методическим и информационным обеспечением, включающим учебники, учебно- методические пособия, конспекты лекций, аудио и видео материалами и т.д.

#### **8. ОЦЕНОЧНЫЕ СРЕДСТВА ДЛЯ ПРОМЕЖУТОЧНОЙ АТТЕСТАЦИИ**

В учебной дисциплине компетенция ПК-2 формируется в 4-6 семестрах учебного года, на втором и третьем этапах освоения образовательной программы. В рамках учебной дисциплины «Проектная графика и скетчинг» выделяются три этапа формирования указанных компетенций в результате последовательного изучения содержательно связанных между собой разделов (тем) учебных занятий. Изучение каждого раздела (темы) предполагает формирование компонентов компетенций с использованием различных форм контактной (аудиторной) и самостоятельной работы: Компоненты компетенции «знать» формируются преимущественно на занятиях лекционного типа и самостоятельной работы студентов с учебной литературой. Компоненты компетенции «уметь» и «владеть» формируются преимущественно на практических занятиях. Результат текущей аттестации обучающихся на этапах формирования компетенций показывает уровень освоения компетенций.

Изучение дисциплины заканчивается промежуточной аттестацией, проводимой в форме зачета с оценкой.

Типовые контрольные задания или иные материалы, необходимые для оценки знаний, умений, навыков и (или) опыта деятельности, характеризующих этапы формирования компетенций в процессе освоения образовательной программы

\* Пример творческого задания, необходимого для оценки знаний, умений, навыков и (или) опыта деятельности, 4 семестр:

1. Отобразить способы создания иллюзии объема, расстояния и глубины, построения теней.

2. Составить свето-теневую карту для выбранного натюрморта.

- 3. Выполнить несколько скетчей в различном тональном диапазоне. Формат А3-А4.
- 4. Создать натюрморты из предметов быта.
- 5. Создать серию рисунков с использованием 3-х и 4-х оттенков
- 6. Создать коллаж, используя метод комбинаторики.

\* Пример творческого задания, необходимого для оценки знаний, умений, навыков и (или) опыта деятельности, 5 семестр:

1. Особенности телосложения фигуры человека.

2. Изучение пропорций и принципов пластики движения человеческого тела с помощью шаблонов

- 3. Отработать пропорциональные отношения на краткосрочных набросках с натуры.
- 4. Конструктивно-геометрическое построение формы головы человека
- 5. Свето-теневая моделировка формы головы.
- 6. Отработать пропорциональные отношения на краткосрочных набросках с натуры.

\* Пример творческого задания, необходимого для оценки знаний, умений, навыков и (или) опыта деятельности, 6 семестр:

- 1. Гравюра на картоне. Акватипия. Граттаж.
- 2. Печать-клише. Технология печатной графики.
- 3. Подготовка рисунка, техника выполнения оттиска

4. Цифровая отработка рисунка в программе Adobe Photoshop. Спецэффекты создания скетчей в цифровом исполнении.

5. Скетч натюрморта в Adobe Photoshop. Вертикальный скетч- план и отрисовка в программе Photoshop.

6. Сборка портфолио и обработка в цифровом формате. Скечбуки

Методические материалы, определяющие процедуры оценивания знаний, умений, навыков и (или) опыта деятельности, характеризующих этапы формирования компетенций:

Оценка знаний, умений и навыков и (или) опыта деятельности по дисциплине проводится с целью определения уровня освоения предмета, включает:

\* текущий контроль (позволяет оценить уровень сформированности элементов компетенций (знаний и умений) в форме: просмотра творческих работ.

\* рубежный контроль – оценка результатов освоения дисциплины, степени сформированности компетенций на каждом из этапов освоения учебной дисциплины.

\* промежуточная аттестация (зачет с оценкой) оценка по результатам посещения занятий и наличие работ соответственно пройденным темам, позволяет оценить уровень сформированности отдельных компетенций и осуществляется в форме просмотра работ (показа творческих заданий (графические листы) на просмотре). Промежуточная аттестация по дисциплине проводится в форме зачета с оценкой.

К зачету допускаются студенты, выполнившие все виды текущей аттестации – практические работы, задание для самостоятельной работы и контрольные опросы.

Просмотр творческих работ выполняется в форме выкладывания папки с графическими листами, по итогам выполненных творческих работ. Просмотр творческих работ– это контрольное мероприятие, предоставляющее возможность студентам показать свои наработки, уровень сформированности профессиональных компетенций, продемонстрировать рост уровня исполнения творческих работ. Целью просмотра является установление фактического уровня теоретических и практических знаний учащихся по дисциплине, их умений и навыков. Количество представленных работ определяется преподавателем. Преподаватель оценивает качество работ, помогает выявить наиболее удавшиеся работы, определить индивидуальную стратегию развития студентов.

Зачет с оценкой - промежуточная аттестация (контроль по окончании изучения учебной дисциплины). Промежуточная аттестация проводится в период зачетноэкзаменационной сессии в соответствии с расписанием. Зачет представляет собой итоговый просмотр выполненных за семестр учебных работ.

#### **9. УЧЕБНО- МЕТОДИЧЕСКОЕ И ИНФОРМАЦИОННОЕ ОБЕСПЕЧЕНИЕ ДИСЦИПЛИНЫ**

а) литература

1. Проектная графика и макетирование : учебное пособие для студентов специальности 072500 «Дизайн» / составители С. Б. Тонковид. — Липецк : Липецкий государственный технический университет, ЭБС АСВ, 2012. — 190 c. — ISBN 978-5-88247-535-1. — Текст : электронный // Цифровой образовательный ресурс IPR SMART : [сайт]. — URL: https:// www.iprbookshop.ru/17703.html (дата обращения: 23.06.2024). — Режим доступа: для авторизир. пользователей

2. Тарасова, О. П. Организация проектной деятельности дизайнера : учебное пособие / О. П. Тарасова, О. Р. Халиуллина. — 2- е изд. — Оренбург : Оренбургский государственный университет, ЭБС АСВ, 2017. — 165 c. — ISBN 978-5-7410-1896-5. — Текст : электронный // Цифровой образовательный ресурс IPR SMART : [сайт]. — URL: https:// www.iprbookshop.ru/78932.html (дата обращения: 23.06.2024). — Режим доступа: для авторизир. пользователей

3. Горельская Л.В. Компьютерная графика : учебное пособие по курсу «Компьютерная графика» / Горельская Л.В., Кострюков А.В., Павлов С.И.. — Оренбург : Оренбургский государственный университет, ЭБС АСВ, 2003. — 148 c. — ISBN 5-7410-0696-5. — Текст : электронный // Цифровой образовательный ресурс IPR SMART : [сайт]. — URL: https:// www.iprbookshop.ru/21601.html (дата обращения: 23.06.2024). — Режим доступа: для авторизир. пользователей

4. Акинфеева, И. И. Основы проектной графики : учебное пособие / И. И. Акинфеева, Л. М. Дондокова, Т. С. Бекетова. — Улан- Удэ : ВСГУТУ, 2018. — 120 с. — Текст : электронный // Лань : электронно- библиотечная система. — URL: https:// e.lanbook.com/ book/236072 (дата обращения: 23.06.2024). — Режим доступа: для авториз. пользователей.

5. Моисеева, Т. Н. Спецрисунок. Предметное пространство : учебное пособие / Т. Н. Моисеева. — Омск : ОмГТУ, 2018. — 152 с. — ISBN 978-5-8149-2741-5. — Текст : электронный // Лань : электронно- библиотечная система. — URL: https:// e.lanbook.com/ book/149131 (дата обращения: 23.06.2024). — Режим доступа: для авториз. пользователей.

6. . Халиуллина, О. Р. Проектная графика : методические указания к практическим занятиям / О. Р. Халиуллина, Г. А. Найданов. — Оренбург : Оренбургский государственный университет, ЭБС АСВ, 2013. — 24 c. — Текст : электронный // Цифровой образовательный ресурс IPR SMART : [сайт]. — URL: https:// www.iprbookshop.ru/21651.html (дата обращения: 23.06.2024). — Режим доступа: для авторизир. пользователей

7. Мамедов, М. А. Создание художественного образа в рисунке : методические рекомендации / М. А. Мамедов. — Екатеринбург : УрГАХУ, 2017. — 80 с. — Текст : электронный // Лань : электронно- библиотечная система. — URL: https:// e.lanbook.com/ book/131270 (дата обращения: 23.06.2024). — Режим доступа: для авториз. пользователей.

8. Плешивцев А.А. Технический рисунок и основы композиции : учебное пособие для студентов 1-го курса заочного отделения бакалавриата / Плешивцев А.А.. — Москва : МИСИ-МГСУ, Ай Пи Ар Медиа, ЭБС АСВ, 2024. — 162 c. — ISBN 978-5-7264-3465-0. — Текст : электронный // Цифровой образовательный ресурс IPR SMART : [сайт]. — URL: https:// www.iprbookshop.ru/140527.html (дата обращения: 23.06.2024). — Режим

доступа: для авторизир. пользователей

9. Яблокова А.Ю. Натюрморт в графике : методические указания к практическим занятиям по дисциплине «Рисунок» / Яблокова А.Ю.. — Оренбург : Оренбургский государственный университет, ЭБС АСВ, 2005. — 36 c. — Текст : электронный // Цифровой образовательный ресурс IPR SMART : [сайт]. — URL: https:// www.iprbookshop.ru/51587.html (дата обращения: 23.06.2024). — Режим доступа: для авторизир. пользователей

10. Макарова К.В. Программа спец- курса «Книжная графика» / Макарова К.В., Прокофьев А.М.. — Москва : Прометей, 2012. — 24 c. — ISBN 978-5-7042-2296-5. — Текст : электронный // Цифровой образовательный ресурс IPR SMART : [сайт]. — URL: https:// www.iprbookshop.ru/58184.html (дата обращения: 23.06.2024). — Режим доступа: для авторизир. пользователей

11. Дрозд А.Н. Декоративная графика : учебное наглядное пособие по направлению подготовки 54.03.01 (072500.62) «Дизайн», профиль «Графический дизайн», квалификация (степень) выпускника «бакалавр» / Дрозд А.Н.. — Кемерово : Кемеровский государственный институт культуры, 2015. — 84 c. — ISBN 978-5-8154-0305-5. — Текст : электронный // Цифровой образовательный ресурс IPR SMART : [сайт]. — URL: https:// www.iprbookshop.ru/55762.html (дата обращения: 23.06.2024). — Режим доступа: для авторизир. пользователей

№ Наименование Пиписание Описание 1 Google Chrome Бесплатное распространение по лицензии google chromium http:// code.google.com/ intl/ ru/ chromium/ terms.html на условиях https:// www.google.com/ chrome/ browser/privacy/eula\_text.html. 2 ЭБС "Университетская Библиотека Онлайн" https://biblioclub.ru/ ЭБС «Университетская библиотека онлайн» — это электронная библиотека, обеспечивающая доступ высших и средних учебных заведений, публичных библиотек и корпоративных пользователей к наиболее востребованным материалам учебной и научной

б) программное обеспечение и Интернет-ресурсы

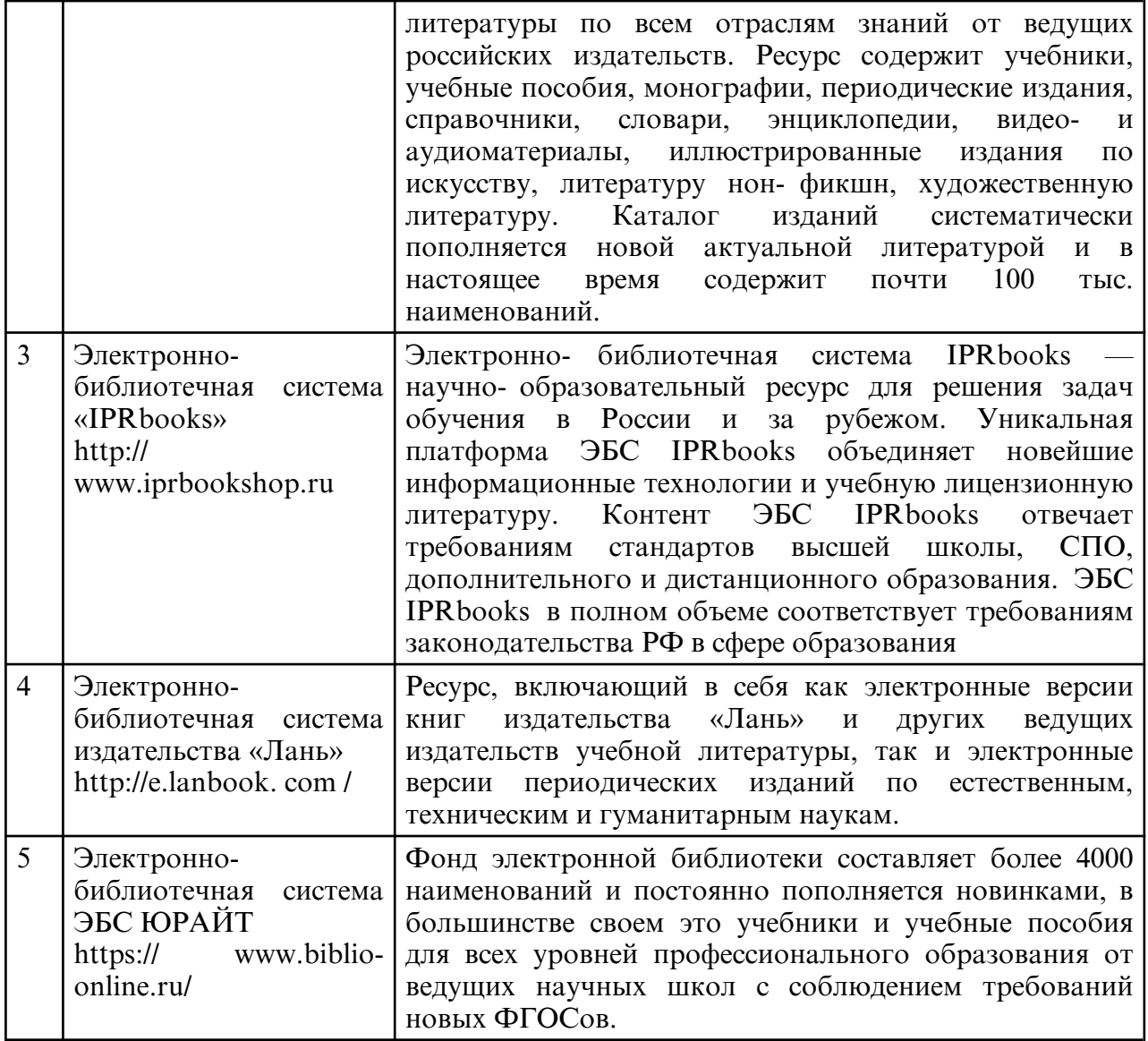

в) профессиональные базы данных и информационные справочные системы

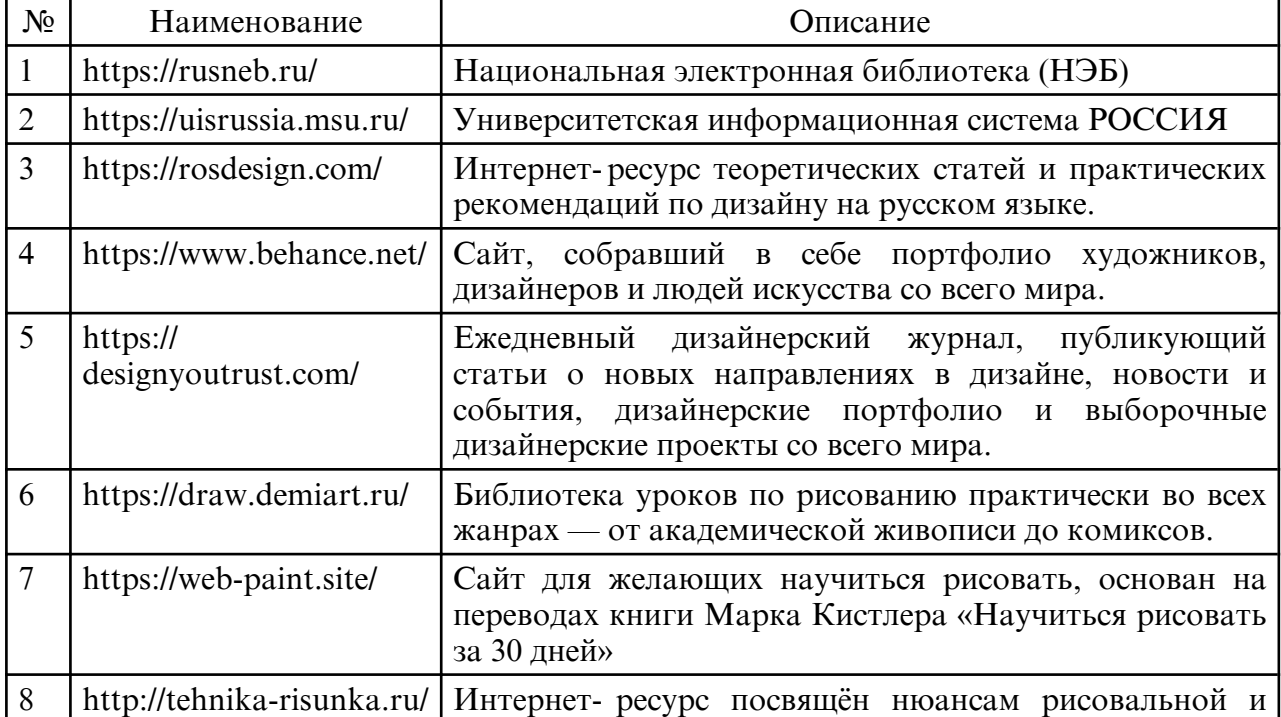

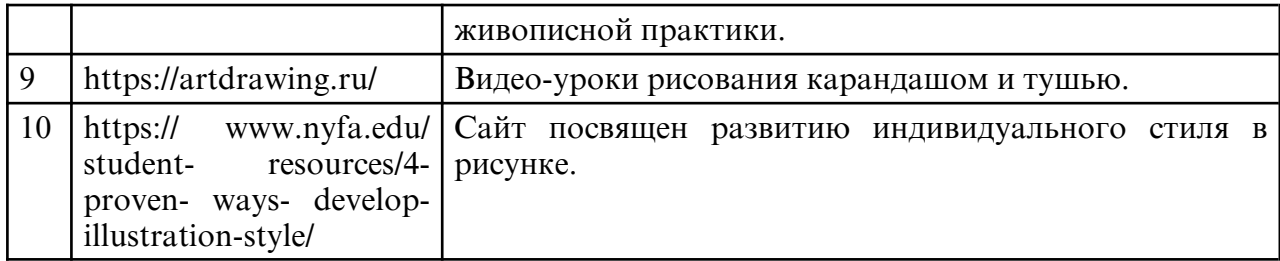

#### **10. МАТЕРИАЛЬНО-ТЕХНИЧЕСКОЕ ОБЕСПЕЧЕНИЕ ДИСЦИПЛИНЫ**

При изучении данной дисциплины используется следующая материально-техническая база:

1. учебная аудитория для проведения занятий семинарского типа, групповых и индивидуальных консультаций, текущего контроля и промежуточной аттестации, оборудованная специализированной мебелью и техническими средствами обучения, служащими для представления учебной информации большой аудитории: учебная мебель, доска, мольберты, софит, слепки гипсовые, подиум маленький, подиум большой;

2. методический фонд графических работ, ранее выполняемых студентами;

3. демонстрационный материал и учебные фильмы на электронных носителях.

Самостоятельная работа обучающихся осуществляется в помещениях, оснащенных компьютерной техникой с возможностью подключения к сети «Интернет» и обеспечением доступа в электронную информационно- образовательную среду университета.